# 6. Process Synchronization and Event Flow

### **Outline**

- Motivating example
- Process synchronization
	- $\blacktriangleright$  Monitoring process state change (termination)
	- $\triangleright$  Delivering and catching signals
- **•** Programmer interface
	- $\blacktriangleright$  Main system calls
	- $\blacktriangleright$  Examples

# Motivating Example

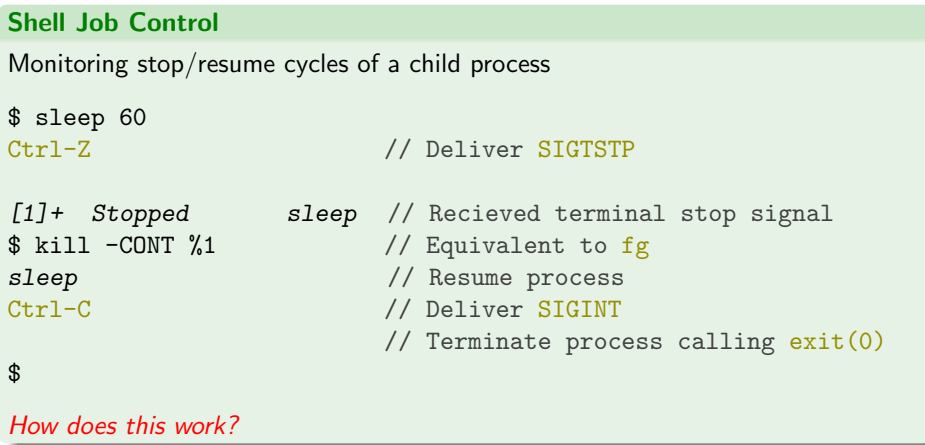

### Monitoring Processes

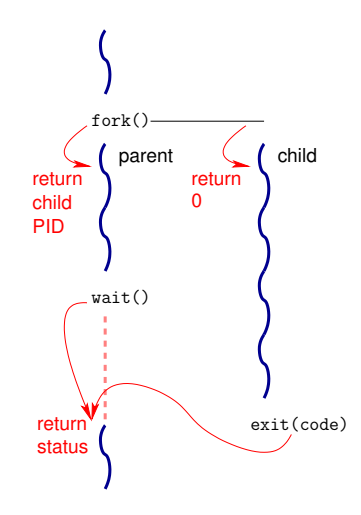

```
Wait For Child Process to Change State
```
#include <sys/types.h> #include <sys/wait.h>

```
pid_t wait(int *status_pointer);
pid_t waitpid(pid_t pid, int *status_pointer, int options);
```
### **Description**

- Monitor state changes and return PID of
	- $\blacktriangleright$  Terminated child
	- $\triangleright$  Child stopped by a signal
	- $\triangleright$  Child resumed by a signal
- **If a child terminates, it remains in a zombie state until wait () is performed** to retrieve its state (and free the associated process descriptor)
	- $\triangleright$  Zombie processes do not have children: they are adopted upon termination by init process (1)
	- $\triangleright$  The init process always waits for its children
	- $\blacktriangleright$  Hence, a zombie is removed when its parent terminates

```
Wait For Child Process to Change State
```

```
#include <sys/types.h>
#include <sys/wait.h>
```

```
pid_t wait(int *status_pointer);
pid_t waitpid(pid_t pid, int *status_pointer, int options);
```
# Whom to Wait For

```
pid > 0: waitpid() suspends process execution until child specified by pid
            changes state, or returns immediately if it already did
```

```
pid = 0: wait for any child in the same process group
```

```
pid < -1: wait for any child in process group -pid
```

```
pid = -1: wait for any child process
```
### Short Cut

wait( $\&$ status) is equivalent to waitpid(-1,  $&$ status, 0)

```
Wait For Child Process to Change State
```

```
#include <sys/types.h>
#include <sys/wait.h>
```

```
pid_t wait(int *status_pointer);
pid_t waitpid(pid_t pid, int *status_pointer, int options);
```
#### How to Wait

- Option WNOHANG: do not block if no child changed state Return 0 in this case
- Option WUNTRACED: report stopped child (due to SIGSTOP, SIGTSTP, SIGTTIN, SIGTTOU signals)
- **.** Option WCONTINUED: report resumed child (due to SIGCONT signal)

Wait For Child Process to Change State

#include <sys/types.h> #include <sys/wait.h>

pid\_t wait(int \*status\_pointer); pid\_t waitpid(pid\_t pid, int \*status\_pointer, int options);

### State Change Status

If non-NULL status pointer, store information into the int it points to  $WIFEXITED(status):$  true if child terminated normally (i.e.,  $exit()$ ) WEXITSTATUS(status): if the former is true, child exit status (lower 8 bits of status) WIFSIGNALED(status): true if child terminated by signal WTERMSIG(status): if the former is true, signal that caused termination WIFSTOPPED(status): true if child stopped by signal WSTOPSIG(status): if the former is true, signal that caused it to stop WIFCONTINUED(status): true if child was resumed by delivery of SIGCONT

```
Wait For Child Process to Change State
```

```
#include <sys/types.h>
#include <sys/wait.h>
```

```
pid_t wait(int *status_pointer);
pid_t waitpid(pid_t pid, int *status_pointer, int options);
```
#### Error Conditions

- Return –1 if an error occurred
- **•** Typical error code

ECHILD, calling  $wait()$ : if all children were configured to be *unattended* (a.k.a. un-waited for, i.e., not becoming zombie when terminating, see sigaction())

ECHILD, calling waitpid(): pid is not a child or is unattended

# Process State Changes and Signals

#### Process State Monitoring Example

```
int main(int argc, char *argv[])
{
 int status;
 \text{cpid} = \text{fork}();
 if (cpid == -1) { perror("fork"); exit(1); }
 if (cpid == 0) { // Code executed by childprintf("Child PID is \lambda \cdot \text{long}(\text{long})<br>pause(); // Wait for si
                                  // Wait for signals
 } else { // Code executed by parent
   do {
     pid_t w = waitpid(cpid, &status, WUNTRACED | WCONTINUED);
     if (w == -1) { perror("waitpid"); exit(1); }
     if (WIFEXITED(status)) { // Control never reaches this point
       printf("exited, status=%d\n", WEXITSTATUS(status));
     } else if (WIFSIGNALED(status)) {
        printf("killed by signal %d\n", WTERMSIG(status));
     } else if (WIFSTOPPED(status)) {
       printf("stopped by signal %d\n", WSTOPSIG(status));
     } else if (WIFCONTINUED(status)) { printf("continued\n"); }
    } while (!WIFEXITED(status) && !WIFSIGNALED(status));
  }
 exit(0);}
```
### Process State Changes and Signals

Running the Process State Monitoring Example

```
\frac{1}{2}./a.out &
Child PID is 32360
[1] 32359
$ kill -STOP 32360
stopped by signal 19
$ kill -CONT 32360
continued
$ kill -TERM 32360
killed by signal 15
[1] + Done \ldots . /a.out
$
```
# Process Synchronization With Signals

#### **Principles**

- Signal *delivery* is *asynchronous* 
	- $\triangleright$  Both sending and recieving are asynchronous
	- $\triangleright$  Sending may occur during the signaled process execution or not
	- $\triangleright$  Recieving a signal may interrupt process execution at an arbitrary point
- A signal *handler* may be called upon signal delivery
	- It runs in *user mode* (sharing the user mode stack)
	- It is called "catching the signal"
- A signal is *pending* if it has been delivered but not yet handled, because it is currently **blocked**

(or because the kernel did not yet check for its delivery status)

• No queueing of pending signals

## Process Synchronization With Signals

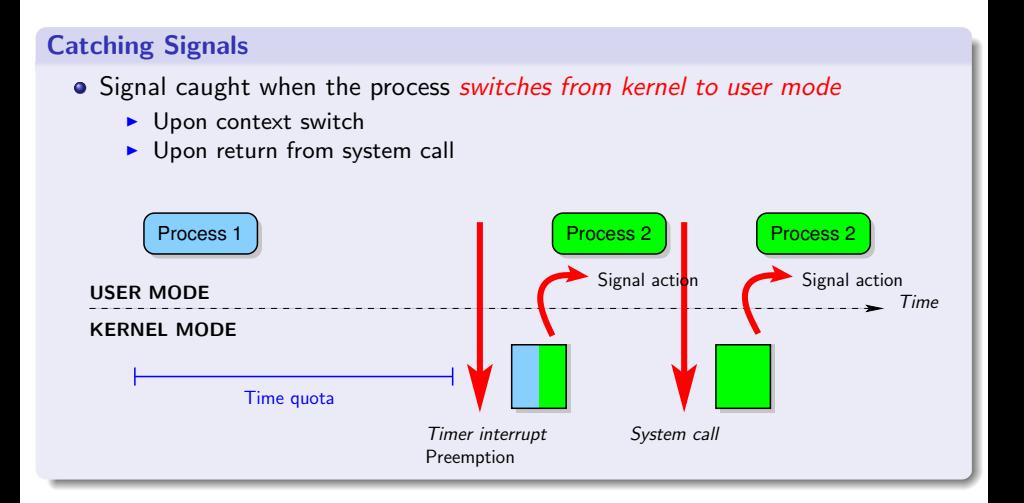

### System Call: kill()

Send a Signal to a Process or Probe for a Process

#include <sys/types.h> #include <signal.h>

int kill(pid\_t pid, int sig);

#### Whom to Deliver the Signal

```
pid > 0 : to pid
```
 $pid = 0$ : to all processes in the group of the current process

```
pid < -1: to all processes in group -pid
```
 $pid = -1$ : to all processes the current process has permitssion to send signals to, except himself and  $init(1)$ 

# System Call: kill()

#### Send a Signal to a Process or Probe for a Process

#include <sys/types.h> #include <signal.h>

```
int kill(pid_t pid, int sig);
```
#### Existence and Permission

- $\bullet$  No signal sent if  $sig$  is 0, but error checks are performed
- The real or (saved) effective UID of the sender must match the real or (saved) effective UID of the reciever

#### Error Conditions

- Return 0 on success, -1 on error
- Possible errno codes

EINVAL: an invalid signal was specified EPERM: no permission to send signal to any of the target processes ESRCH: the process or process group does not exist

# List of The Main Signals

```
SIGHUP<sup>0</sup>: terminal hang up
        \texttt{SIGINT}^0\text{: } keyboard interrupt (\textsf{Ctrl-C})\texttt{SIGQUIT}^{0,1}: keyboard quit (\mathsf{Ctrl\text{-}\setminus})\texttt{SIGKILL}^{0,3}: unblockable kill signal, terminate the process
\texttt{SIGBUS}/\texttt{SIGSEGV}^{0,1}\text{:}\; memory bus error / segmentation violation
        \mathrm{SIGSYS^0}\colon bad system call or argument
      \texttt{SIGPIPE}^0: broken pipe (writing to a pipe with no reader)
      SIGALRM<sup>0</sup>: alarm signal
      \mathtt{SIGTERM}^0\colon termination signal (\mathtt{kill} command default)
    SIGSTOP<sup>3,4</sup>: suspend process execution,
      \texttt{SIGTSTP}^4: terminal suspend (Ctrl-Z)
{\tt SIGTTIN/SIGTTOU^4:~ terminal~ input/output~ for~ background~process}\mathrm{SIGCONT}^2\colon resume after (any) suspend 0<sup>0</sup> terminate process
      \texttt{SIGCHLD}^2: child stopped or terminated \texttt{1} dump a core
      \mathrm{SIGUSR1^0}: user defined signal 1 2<sup>2</sup> ignored by default
      SIGUSR2<sup>0</sup>: user defined signal 2
                                                                             3 non-maskable, non-catchable
  More signals: $ man 7 signal
                                                                                            <sup>4</sup> suspend process
```

```
System Call: signal()
```
ISO C Signal Handling (pseudo UNIX V7 #include <signal.h>

```
typedef void (*sighandler_t)(int);
sighandler_t signal(int signum, sighandler_t handler);
```
// Alternate, "all-in-one" prototype void (\*signal(int signum, void (\*handler)(int)))(int);

### **Description**

- Install a new handler for signal signum
	- $\triangleright$  SIG DFL: default action
	- $\triangleright$  SIG\_IGN: signal is ignored
	- **In** Custom handler: function pointer of type sighandler\_t
- Return the previous handler or SIG\_ERR
- Warning: unsupported in multi-threaded or real-time code (linked with -1rt) The Forum application used in labs is threaded and linked with the real-time library

```
System Call: signal()
```
ISO C Signal Handling (pseudo UNIX V7 #include <signal.h>

```
typedef void (*sighandler_t)(int);
sighandler_t signal(int signum, sighandler_t handler);
```
// Alternate, "all-in-one" prototype void (\*signal(int signum, void (\*handler)(int)))(int);

#### When Executing the Signal Handler

- The signum argument is the caught signal number
- Blocks (defers) nested delivery of the signal being caught
- On UNIX V7, it used to reinstall the default handler instead
- Asynchronous execution w.r.t. the process's main program flow
	- $\triangleright$  Careful access to global variables (much like threads)
	- $\blacktriangleright$  Limited opportunities for system calls Explicit list of "safe" functions: \$ man 2 signal

# System Call: pause()

Wait For Signal #include <unistd.h>

int pause();

### **Description**

- Suspends the process until it is delivered a signal
	- $\blacktriangleright$  That terminate the process (pause() does not return...)
	- $\blacktriangleright$  That causes a signal handler to be called
- Ignored signals (SIG\_IGN) do *not* resume execution In fact, they never interrupt any system call
- Always return -1 with error code EINTR

### System Call: alarm()

Set an Alarm Clock for Delivery of a SIGALRM #include <unistd.h>

int alarm(unsigned int seconds);

### **Description**

- Deliver SIGALRM to the calling process after a delay (non-guaranteed to react immediately)
- Warning: the default action is to terminate the process

## System Call: alarm()

C library function: sleep

unsigned int sleep(unsigned int seconds)

- Combines signal(), alarm() and pause()
- Uses the same timer as alarm() (hence, do not mix)
- See also setitimer()

#### Putting the Process to Sleep

```
void do_nothing(int signum)
{
 return;
}
void my_sleep(unsigned int seconds)
{
 signal(SIGALRM, do_nothing); // Note: SIG_IGN would block for ever!
 alarm(seconds);
 pause();
 signal(SIGALRM, SIG_DFL); // Restore default action
}
```
# More Complex Event Flow Example

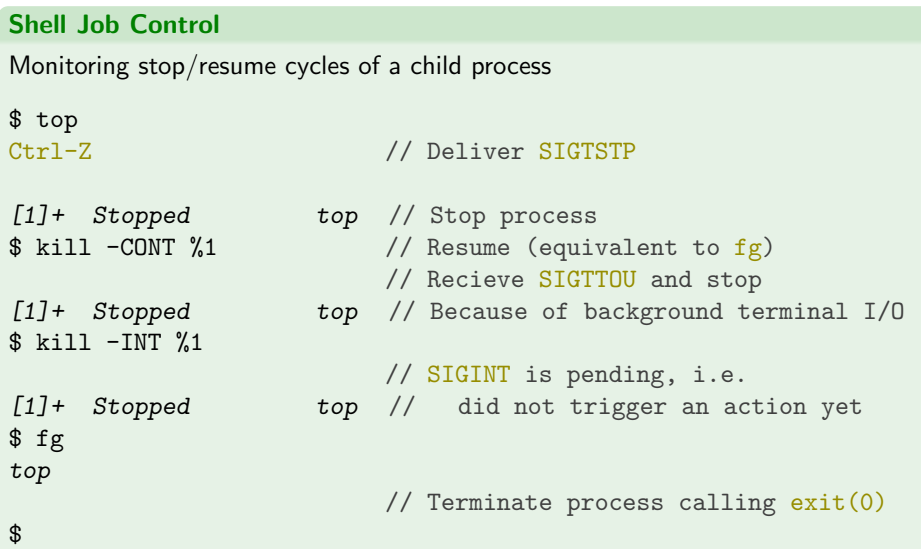